СОГЛАСОВАНО Первый заместитель генерального директора - заместитель по научной работе ФГУП «ВНИИФТРИ»

А.Н. Щипунов 2022 г.

## Государственная система обеспечения единства измерений

Аппаратура геодезическая спутниковая многочастотная RGK SR1

# МЕТОДИКА ПОВЕРКИ

МП 651-22-080

р.п. Менделеево.

2022 г.

### **1 ОБЩИЕ ПОЛОЖЕНИЯ**

**1.1 Настоящая методика (далее - МП) распространяется на аппаратуру геодезическую спутниковую многочастотную RGK SR1 (далее - аппаратура), изготавливаемую SingularXYZ Intelligent Technology Ltd., КНР, и устанавливает методы и средства их первичной и периодической поверок.**

**1.2 Необходимо обеспечение прослеживаемости аппаратуры к государственным первичным эталонам единиц величин посредством использования аттестованных (поверенных) в установленном порядке средств поверки.**

**1.3 В результате поверки должны быть подтверждены значения доверительных границ абсолютной погрешности измерений длины базиса в режимах «Статика» и «Быстрая статика» при доверительной вероятности 0,95, измерений длины базиса в режимах «Кинематика с постобработкой» и «Кинематика в реальном времени (RTK)» при доверительной вероятности 0,95, определения координат в режиме «Дифференциальные кодовые измерения (DGPS)» при доверительной вероятности 0,95.**

**По итогам проведения поверки должна обеспечиваться прослеживаемость аппаратуры к государственному первичному специальному эталону единицы длины - метра ГЭТ 199-2018 по государственной поверочной схеме для координатно-временных измерений, утвержденной приказом Росстандарта № 2831 от 29 декабря 2018 г.**

**Методика поверки реализуется посредством методов прямых измерений.**

## **2 ПЕРЕЧЕНЬ ОПЕРАЦИЙ ПОВЕРКИ**

**2.1 При проведении поверки выполнить операции, указанные в таблице 1. Таблица 1 - Операции проведения поверки\_\_\_\_\_\_\_\_\_\_\_\_\_\_\_\_\_\_\_\_\_\_\_\_\_\_\_\_\_\_\_\_\_\_**

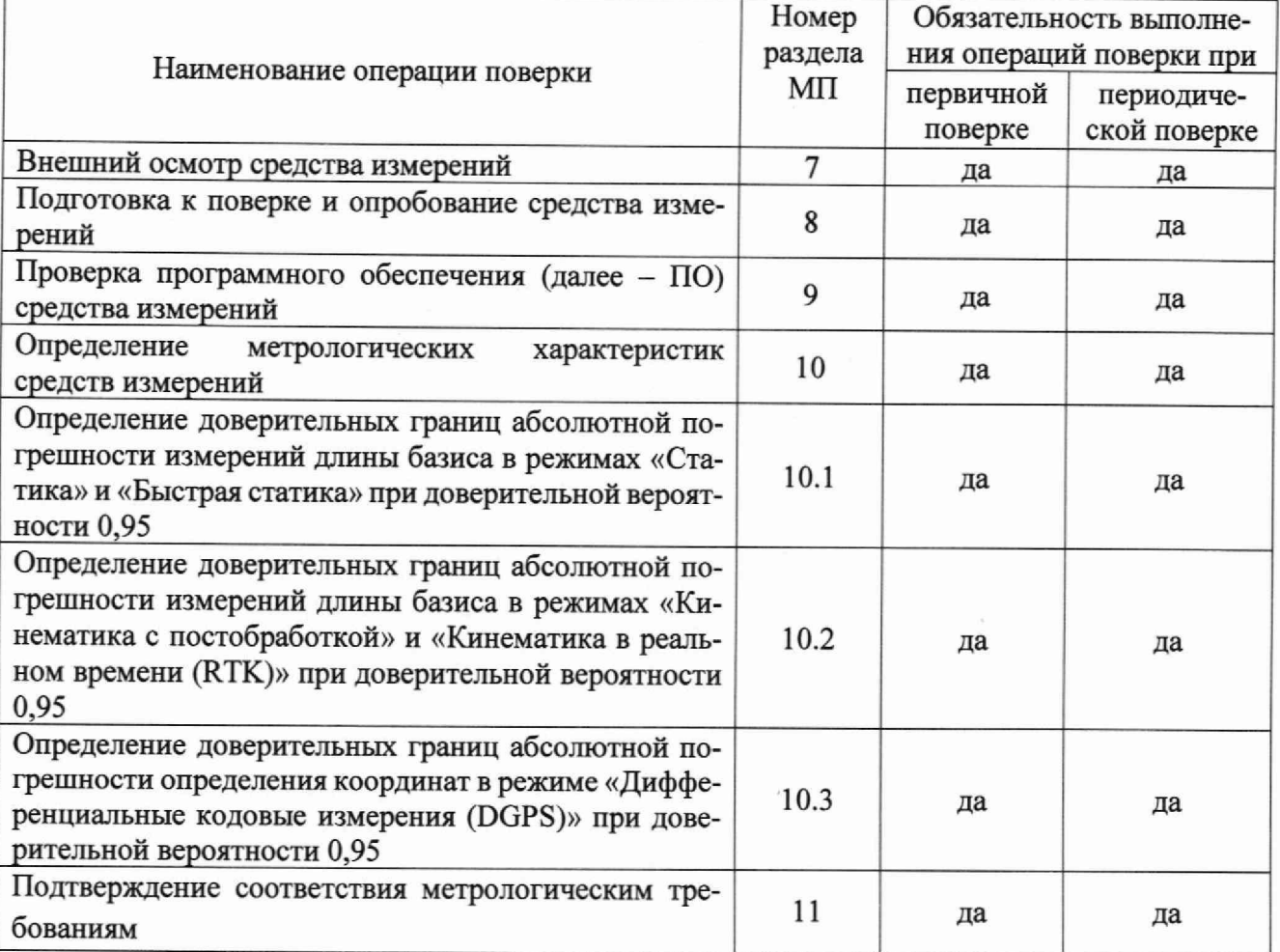

**2.2 При получении отрицательных результатов при выполнении любой из операций, приведенных в таблице 1, поверка прекращается и аппаратура признается непригодной к применению.**

#### **3 ТРЕБОВАНИЯ К УСЛОВИЯМ ПРОВЕДЕНИЯ ПОВЕРКИ**

**3.1 Поверка должна проводиться в климатических условиях, соответствующих рабочим условиям применения эталонов и поверяемой аппаратуры:**

**- температура окружающего воздуха от 15 °С до 25 °С в лабораторных условиях;**

**\* температура окружающего воздуха от минус 45 °С до плюс 65 °С в полевых условиях;**

**- атмосферное давление от 90 до 100 кПа;**

**- относительная влажность воздуха до 80 %.**

**3.2 Перед проведением поверки выполнить следующие подготовительные работы:**

**- проверить комплектность аппаратуры, в соответствии с эксплуатационной документацией (далее - ЭД);**

**- проверить наличие сведений о результатах поверки средств измерений, включенных в Федеральный информационный фонд по обеспечению единства измерений;**

**- аппаратура и средства поверки должны быть выдержаны при нормальных условиях не менее 1 ч.**

#### **4 ТРЕБОВАНИЯ К СПЕЦИАЛИСТАМ, ОСУЩЕСТВЛЯЮЩИМ ПОВЕРКУ**

**4.1 К проведению поверки допускаются лица с высшим или средним техническим образованием, аттестованные в качестве поверителей в области геодезических средств измерений и изучившие настоящую методику, документацию на аппаратуру и эксплуатационную документацию на используемые средства поверки.**

### **5 МЕТРОЛОГИЧЕСКИЕ И ТЕХНИЧЕСКИЕ ТРЕБОВАНИЯ К СРЕДСТВАМ ПО-ВЕРКИ**

**5.1 Для поверки применять средства поверки, приведенные в таблице 2.**

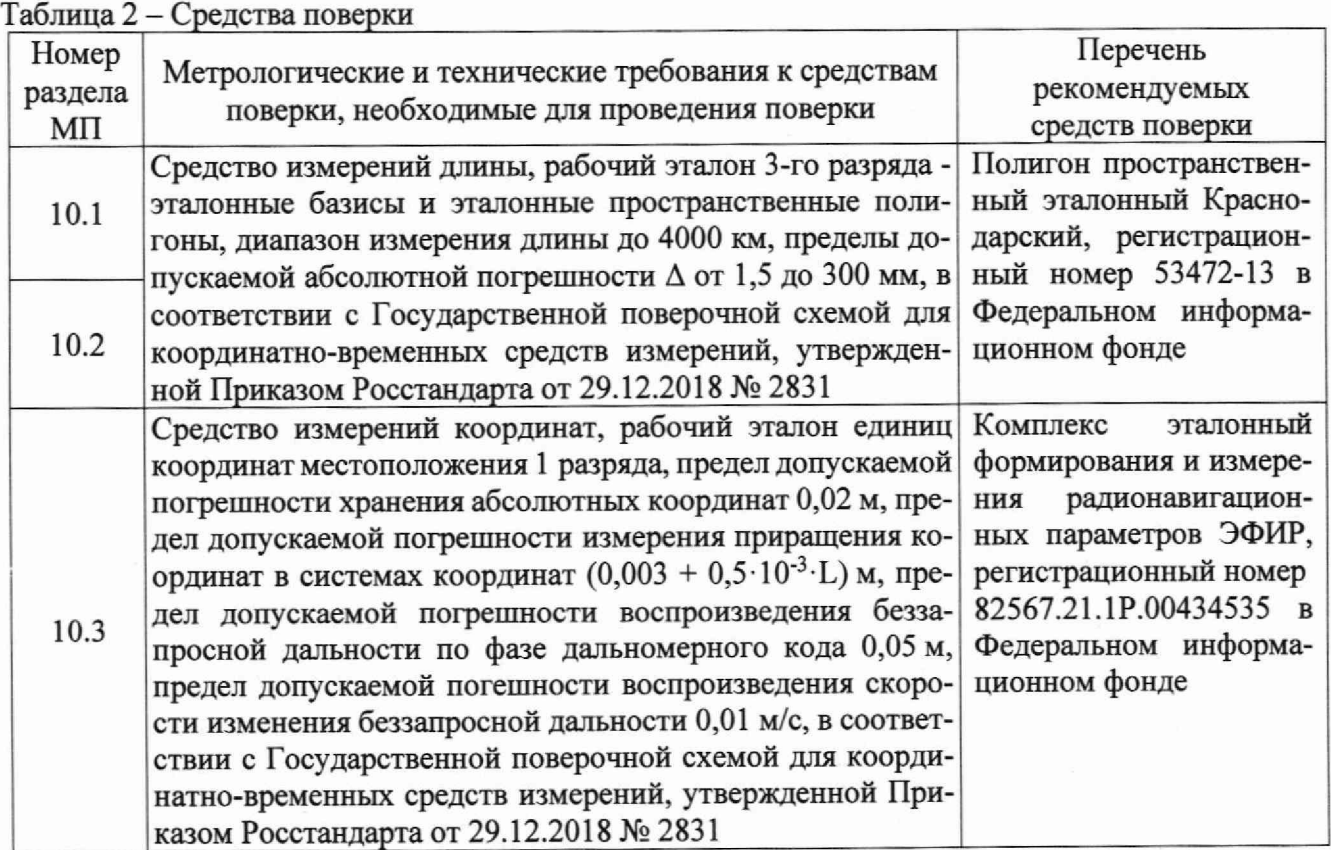

Продолжение таблицы 2

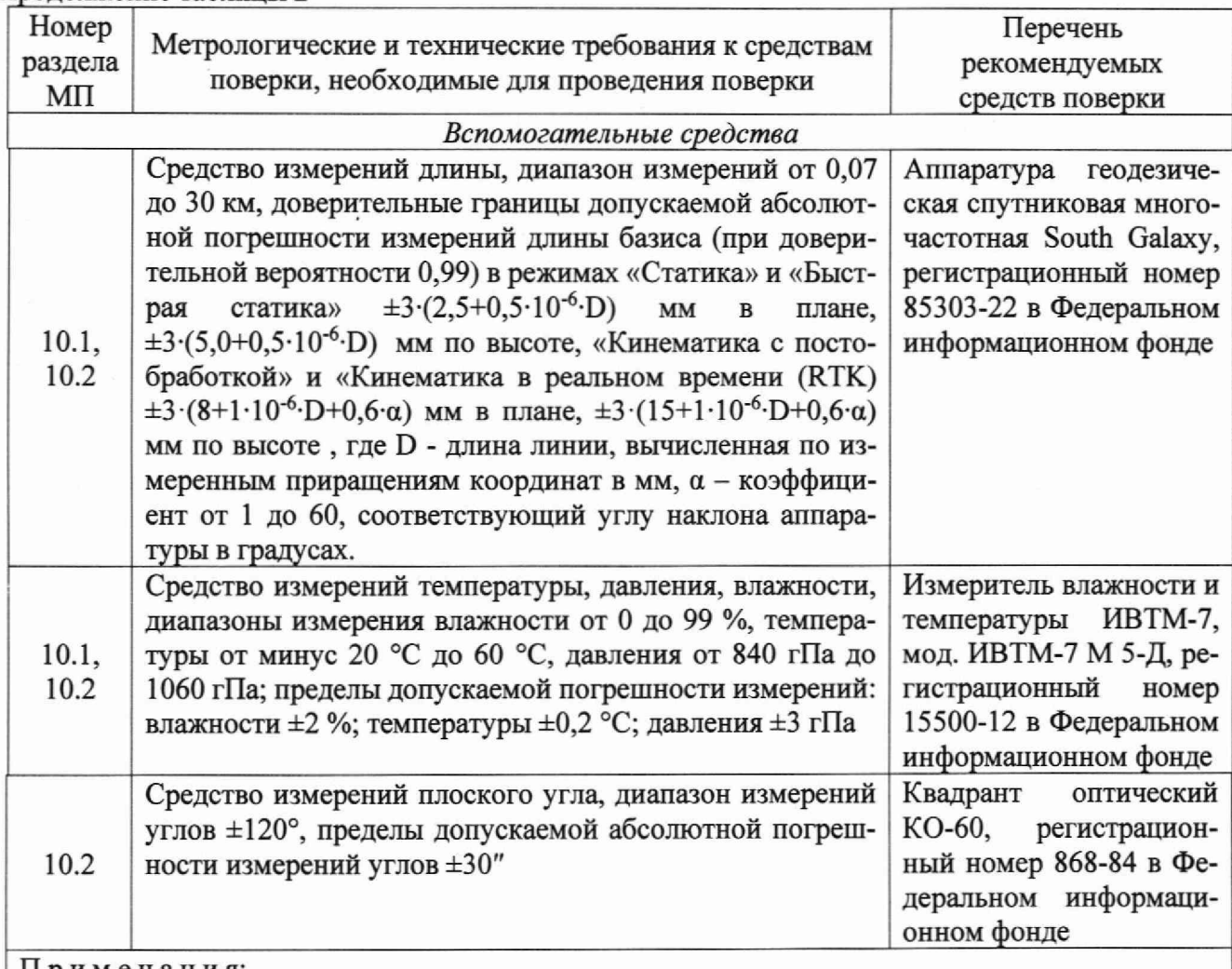

**Примечания:**

**1 Сведения о результатах поверки (аттестации) средств измерений (эталонов), применяемых при поверке, должны быть опубликованы в Федеральном информационном фонде по обеспечению единства измерений.**

**2 Допускается применение средств поверки, не приведенных в рекомендуемом перечне, но обеспечивающих определение (контроль) метрологических характеристик поверяемого средства измерений с требуемой точностью, передачу единицы величины средству измерений при его поверке и прослеживаемость эталонов и средств измерений, применяемых при поверке, к государственным первичным эталонам единиц величин.**

### **6 ТРЕБОВАНИЯ ПО ОБЕСПЕЧЕНИЮ БЕЗОПАСНОСТИ ПРОВЕДЕНИЯ ПОВЕРКИ**

**6.1 При проведении поверки необходимо соблюдать:**

**- требования по технике безопасности, указанные в ЭД на используемые средства поверки; - правила по технике безопасности, действующие на месте поверки;**

**- ГОСТ 12.2.007.0-75 «ССТБ. Изделия электротехнические. Общие требования безопасности».**

### **7 ВНЕШНИЙ ОСМОТР СРЕДСТВА ИЗМЕРЕНИЙ**

**7.1 При внешнем осмотре аппаратуры установить:**

**- комплектность аппаратуры и наличие маркировки (заводской номер, тип) путём сличения с ЭД на аппаратуру, наличие поясняющих надписей;**

**- исправность переключателей, работу подсветок, исправность разъемов и внешних соединительных кабелей;**

**- качество гальванических и лакокрасочных покрытий;**

**- наличие и исправность съёмных накопителей измерительной информации или управляющего ПЭВМ (в соответствии с ЭД);**

**- отсутствие коррозии, механических повреждений и других дефектов, влияющих на эксплуатационные и метрологические характеристики.**

**7.2 Результаты поверки считать положительными, если результаты внешнего осмотра удовлетворяют п. 7.1. В противном случае аппаратура бракуется, дальнейшие операции поверки не производят.**

#### **8 ПОДГОТОВКА К ПОВЕРКЕ И ОПРОБОВАНИЕ СРЕДСТВА ИЗМЕРЕНИЙ**

**8.1 При опробовании установить соответствие аппаратуры следующим требованиям:**

**- отсутствие качки и смещений неподвижно соединенных деталей и элементов;**

**- плавность и равномерность движения подвижных частей;**

**- правильность взаимодействия с комплектом принадлежностей (в соответствии с указаниями главы 4 документа «Аппаратура геодезическая спутниковая многочастотная RGK SR1. Руководство по эксплуатации» (далее - РЭ);**

**- работоспособность аппаратуры с использованием всех функциональных режимов (в соответствии с указаниями п.2.2 РЭ);**

**Если перечисленные требования не выполняются, аппаратуру признают негодной к применению, дальнейшие операции поверки не производят.**

**8.2 Результаты поверки считать положительными, если результаты опробования и проверки работоспособности удовлетворяют п. 8.1.**

#### **9 ПРОВЕРКА ПРОГРАММНОГО ОБЕСПЕЧЕНИЯ СРЕДСТВА ИЗМЕРЕНИЙ**

**9.1 Идентификационное наименование и идентификационный номер ПО получить после запуска ПО (на главном окне программы или в его заголовке/через меню «О программе»).**

**Результаты поверки считать положительными, если идентификационные данные (признаки) метрологически значимой части ПО соответствуют приведенным в таблице 3.** Таблица 3 - Идентификационные данные

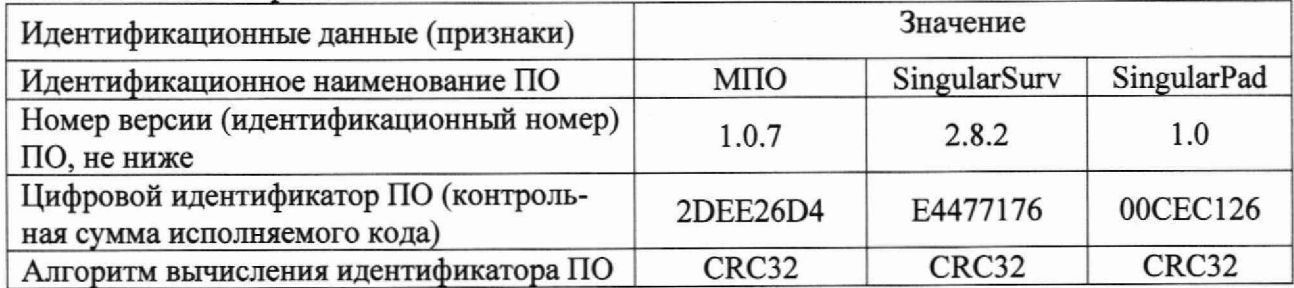

**10 ОПРЕДЕЛЕНИЕ МЕТРОЛОГИЧЕСКИХ ХАРАКТЕРИСТИК СРЕДСТВ ИЗМЕ-РЕНИЙ**

**10.1 Определение доверительных границ абсолютной погрешности измерений длины базиса в режимах «Статика» и «Быстрая статика» при доверительной вероятности 0,95**

**10.1.1 Для определения доверительных границ абсолютной погрешности измерений длины базиса в этих режимах следует выбрать четыре базисные линии, действительные значения длин которых равномерно расположены в диапазоне измерений длины базиса поверяемой аппаратуры, входящих в состав эталонного базиса или эталонного пространственного полигона (далее — эталон), аттестованного в качестве рабочего эталона 3-го разряда.**

**10.1.2 Установить поверяемую аппаратуру на пункты, расположенные на концах базисной линии, произвести измерения в режимах «Статика» и «Быстрая статика» (в соответствии с указаниями главы 5 РЭ). Повторить измерения, указанные в данном пункте не менее 10 раз. Повторить вышеуказанные операции для оставшихся трех базисных линий.**

**Если при проведении поверки имеется в наличии только один экземпляр аппаратуры, то в качестве второго экземпляра аппаратуры использовать аппаратуру геодезическую спутниковую** многочастотную South Galaxy (далее - приемник).

Используя USB-кабель произвести передачу результатов полученных измерений в персональный компьютер (далее - ПК), на котором установлено штатное программное обеспечение SingularSurv (далее - ПО), с помощью данного ПО произвести постобработку результатов выполненных измерений и получить приращения координат пунктов, определяющих базисные линии в метрах -  $\Delta B$ изм<sub>ii</sub>,  $\Delta L$ изм<sub>ii</sub>,  $\Delta H$ изм<sub>ii</sub>, где j=1...N - номер приема измерения, j=1...M номер базисной линии.

10.1.3 Определить по полученным данным расстояние, полученное по i-ой линии с помощью испытуемой аппаратуры в j-ом приеме измерений между пункта в плане по формуле (1):

$$
S_{\text{H3M}_{ji}} = \sqrt{(\Delta B_{\text{H3M}_{ji}})^2 + (\Delta L_{\text{H3M}_{ji}})^2} \quad , (1)
$$

10.1.4 Определить систематическую составляющую погрешности измерения длины базиса в плане  $-dS_i$  по формулам (2) и (3):

$$
\Delta S_{ii} = S u_3 M_{ii} - S u_1,
$$
 (2)

$$
dS_i = \frac{1}{N} * \sum_{j=1}^{N} \Delta S_{ji} \quad , \tag{3}
$$

где Sист<sub>і</sub> - действительное значение длины базиса;

і - номер измерения;

N - количество измерений.

Определить систематическую составляющую погрешности измерения длины базиса по высоте –  $dH_i$  по формулам (4) и (5):

$$
\Delta H_{ji} = H u \cdot \Delta H_{ji} - H u \cdot \tau_i \tag{4}
$$

$$
dH_i = \frac{1}{N} * \sum_{j=1}^{N} \Delta H_{ji} \quad , \tag{5}
$$

где Нист, - действительное значение высоты;

ј - номер измерения;

N - количество измерений.

10.1.5 Определить среднее квадратическое отклонение (СКО) случайной составляющей погрешности измерения длины базиса в плане по формуле (6):

$$
\sigma_{Si} = \sqrt{\frac{\sum_{j=1}^{N} (\Delta S_{ji} - dS_i)^2}{N-1}} \quad , \tag{6}
$$

Определить СКО случайной составляющей погрешности измерения длины базиса по высоте по формуле (7):

$$
\sigma_{Hi} = \sqrt{\frac{\sum_{j=1}^{N} (\Delta H_{ji} - dH_i)^2}{N-1}} \quad , \tag{7}
$$

10.1.6 Определить доверительные границы абсолютной погрешности (при доверительной вероятности 0,95) измерений длины базиса в плане по формуле (8):

$$
\Pi_{S_i} = \pm (|dS_i| + 2\sigma_{S_i}) \quad , \qquad (8)
$$

и по высоте по формуле (9):

$$
\Pi_{H_i} = \pm (|dH_i| + 2\sigma_{H_i}) \quad . \quad (9)
$$

10.1.7 Результаты поверки считать положительными, если значения доверительных границ абсолютной погрешности измерений длин базиса при доверительной вероятности 0,95 в диапазоне длин базиса от 0.07 до 30 км находятся в границах  $\pm 2 \cdot (2.5 + 0.5 \cdot 10^{-6} \cdot D)$  мм в плане и  $\pm 2.5(,0+0.5 \cdot 10^{-6} \cdot D)$  мм по высоте, где D - измеренная длина базиса в миллиметрах.

10.2 Определение доверительных границ абсолютной погрешности измерений длины базиса в режимах «Кинематика с постобработкой» и «Кинематика в реальном времени (RTK)» при доверительной вероятности 0,95

10.2.1 Для определения доверительных границ абсолютной погрешности измерений длины базиса в режиме «Кинематика с постобработкой» выбрать пункт эталона и установить на него аппаратуру (если имеется только один экземпляр аппаратуры, то установить приемник) и ввести в ее память точные координаты точки установки антенны. В дополнение к этому пункту выбрать еще десять пунктов из состава эталона с известными координатами их взаимного планового и высотного положения. Действительные значения длин от выбранных десяти пунктов до пункта с установленной аппаратурой должны быть равномерно расположены в диапазоне измерений длины базиса поверяемой аппаратуры.

Поверяемую аппаратуру поочередно устанавливать на выбранных десяти пунктах эталона. Произвести на этих пунктах совместные измерения в режиме «Кинематика с постобработкой», выбрав время инициализации и время наблюдений в соответствии с главой 5 РЭ.

Используя USB-кабель, произвести передачу полученных результатов измерений на, на котором установлено ПО, с помощью данного ПО произвести обработку выполненных результатов измерений и получить приращения координат пунктов, определяющих базисные линии в метрах -  $\Delta B$ изм<sub>іі</sub>,  $\Delta L$ изм<sub>іі</sub>,  $\Delta H$ изм<sub>іі</sub>, где j=1...N - номер приема измерения, i=1...M - номер базисной линии.

Определить по полученным данным расстояние, полученное по i-ой линии с помощью поверяемой аппаратуры в j-ом приеме измерений между пунктами в плане по формуле (1).

Определить систематическую составляющую погрешности измерения длины базиса в плане и по высоте по формулам (3) и (5).

Определить СКО случайной составляющей погрешности измерения длины базиса в плане и по высоте по формулам (6) и (7).

Определить доверительные границы абсолютной погрешности (при доверительной вероятности 0,95) измерений длины базиса в плане по формуле (8) и по высоте по формуле (9).

10.2.2 Для определения доверительных границ абсолютной погрешности измерений длины базиса в режиме «Кинематика в режиме реального времени (RTK)» произвести операции описанные в п. 10.2.1.

Поверяемую аппаратуру поочередно устанавливать на выбранных десяти пунктах эталона. Произвести на них измерения в режиме «RTK», выбрав время инициатизации и время наблюдений в соответствии с главой 5 РЭ, при измерениях производить наклон аппаратуры относительно линии отвеса в диапазоне от одного до шестидесяти градусов в следующем порядке: на первой точке задать угол наклона равный  $0^{\circ}$ , на второй точке  $10^{\circ}$ , далее изменять угол наклона с шагом 5° до восьмой точки, с восьмой по десятой точки изменять угол наклона с шагом 10°, угол наклона задавать при помощи оптического квадранта.

Определить по полученным данным расстояние, полученное по i-ой линии с помощью поверяемой аппаратуры в j-ом приеме измерений между пунктами в плане по формуле (1).

Определить систематическую составляющую погрешности измерения длины базиса в плане и по высоте по формулам (3) и (5).

Определить СКО случайной составляющей погрешности измерения длины базиса в плане и по высоте по формулам (6) и (7).

Определить доверительные границы абсолютной погрешности (при доверительной вероятности 0,95) измерений длины базиса в плане по формуле (8) и по высоте по формуле (9).

10.2.3 Результаты поверки считать положительными, если значения доверительных границ абсолютной погрешности измерений длины базисов в режимах «Кинематика с

постобработкой» при доверительной вероятности 0,95 в диапазоне длин базиса от 0,07 до 30 км находятся в границах  $\pm 2(8,0+0.5\cdot10^{-6}\cdot D)$  мм в плане и  $\pm 2(15,0+0.5\cdot10^{-6}\cdot D)$  мм по высоте, «Кинематика в реальном времени (RTK)» при доверительной вероятности 0,95 в диапазоне длин базиса от 0,07 до 30 км находятся в границах  $\pm 2 \cdot (8,0+0.5\cdot 10^{-6} \text{ D} + 0,2\cdot \alpha)$  мм в плане и  $\pm 2\cdot (15,0+0,5\cdot 10^{-6}\cdot D+0,2\cdot\alpha)$  мм по высоте, где D - измеренная длина базиса в миллиметрах,  $\alpha$  коэффициент от 1 до 60, соответствующий углу наклона аппаратуры в градусах.

10.3 Определение доверительных границ абсолютной погрешности определения координат в режиме «Дифференциальные кодовые измерения (DGPS)» при доверительной вероятности 0,95

10.3.1 Собрать схему измерений, согласно рисунку 1, разместив испытуемую аппаратуру и приемник навигационных сигналов из состава рабочего эталона единиц координат местоположения 1 разряда в безэховых камерах, исключив возможное переизлучение сигнала от антенн с выходов имитатора и обеспечив возможность передачи поправок по радиоканалу.

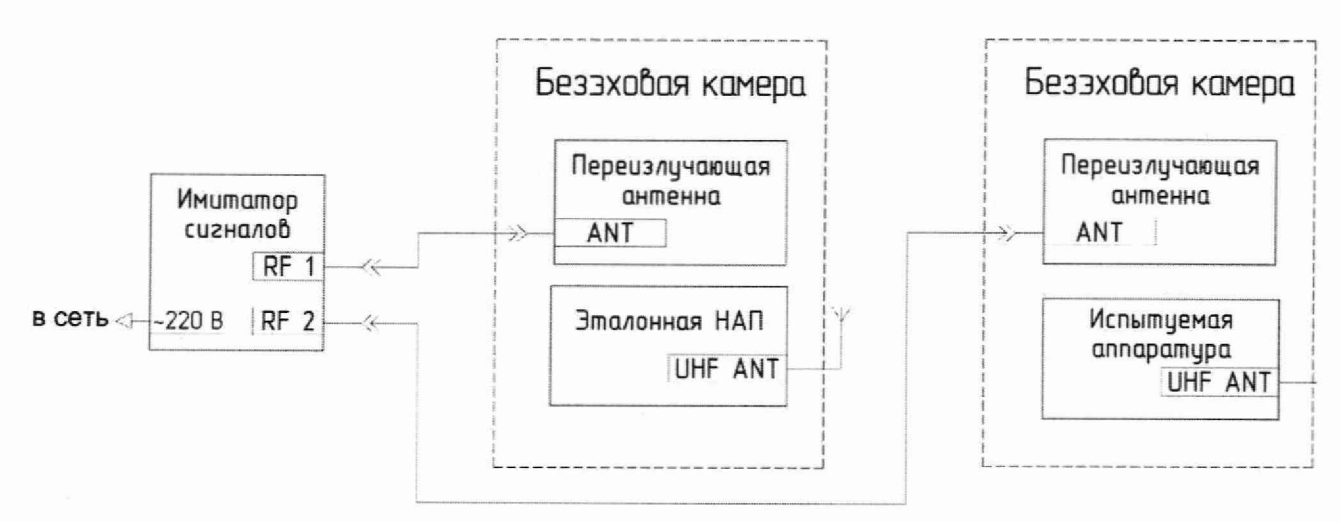

Рисунок 1 — схема подключения аппаратуры для определения доверительных границ абсолютной погрешности измерений координат в дифференциальном кодовом режиме

10.3.2 Запустить имитатор сигналов из состава рабочего эталона 1 разряда единиц координат местоположения согласно его РЭ.

10.3.3 Включить испытываемую аппаратуру и эталонный навигационный приемник согласно их РЭ.

10.3.4 Выждать время прогрева имитатора сигналов до выхода его рабочих параметров на номинальный режим работы.

10.3.5 Сконфигурировать эталонный навигационный приемник для работы в режиме базовой станции с выдачей поправок с помощью УКВ антенны, согласно таблице 4.

Таблица 4 — Конфигурация эталонного навигационного приемника

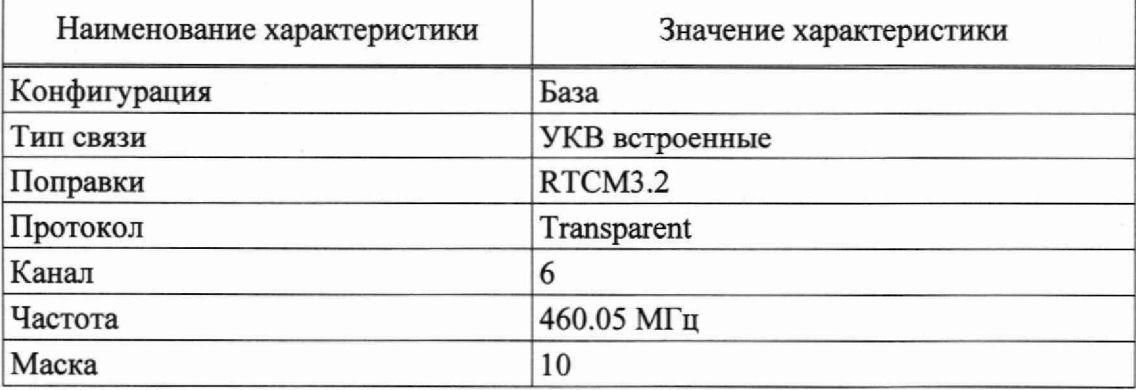

10.3.6 Подключиться к испытуемой аппаратуре по беспроводному интерфейсу Bluetooth, используя ПО SingularSurv, установленное на устройство с операционной системой Android, согласно РЭ.

10.3.7 С помощью ПО SingularSurv сконфигурировать испытуемую аппаратуру для работы в режиме ровера и приёма поправок по сигналам УКВ, согласно таблице 5.

Таблица 5 — Конфигурация испытуемой аппаратуры

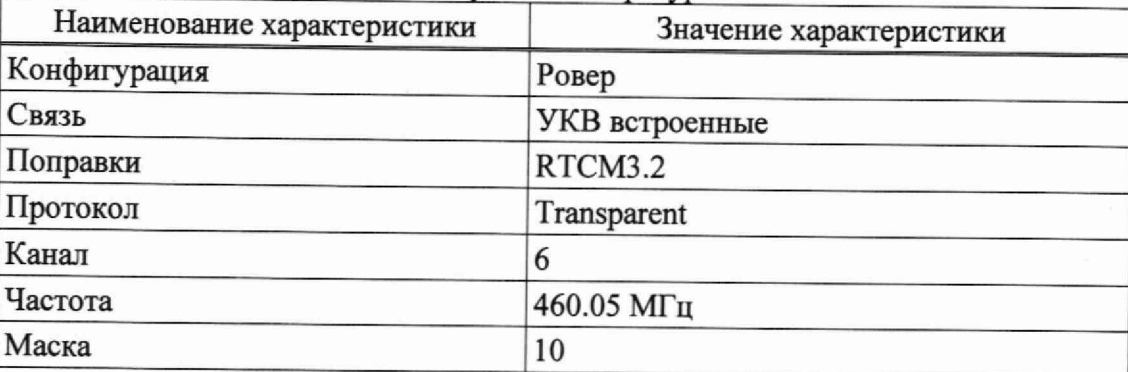

10.3.8 В главном окне ПО SingularSurv перейти на вкладку «Измерения» и выбрать режим записи «Кинематика» с частотой записи измерительной информации 1 Гц.

10.3.9 Запустить на имитаторе сигналов сценарий согласно таблице 6.

Таблица 6 — Параметры спенария

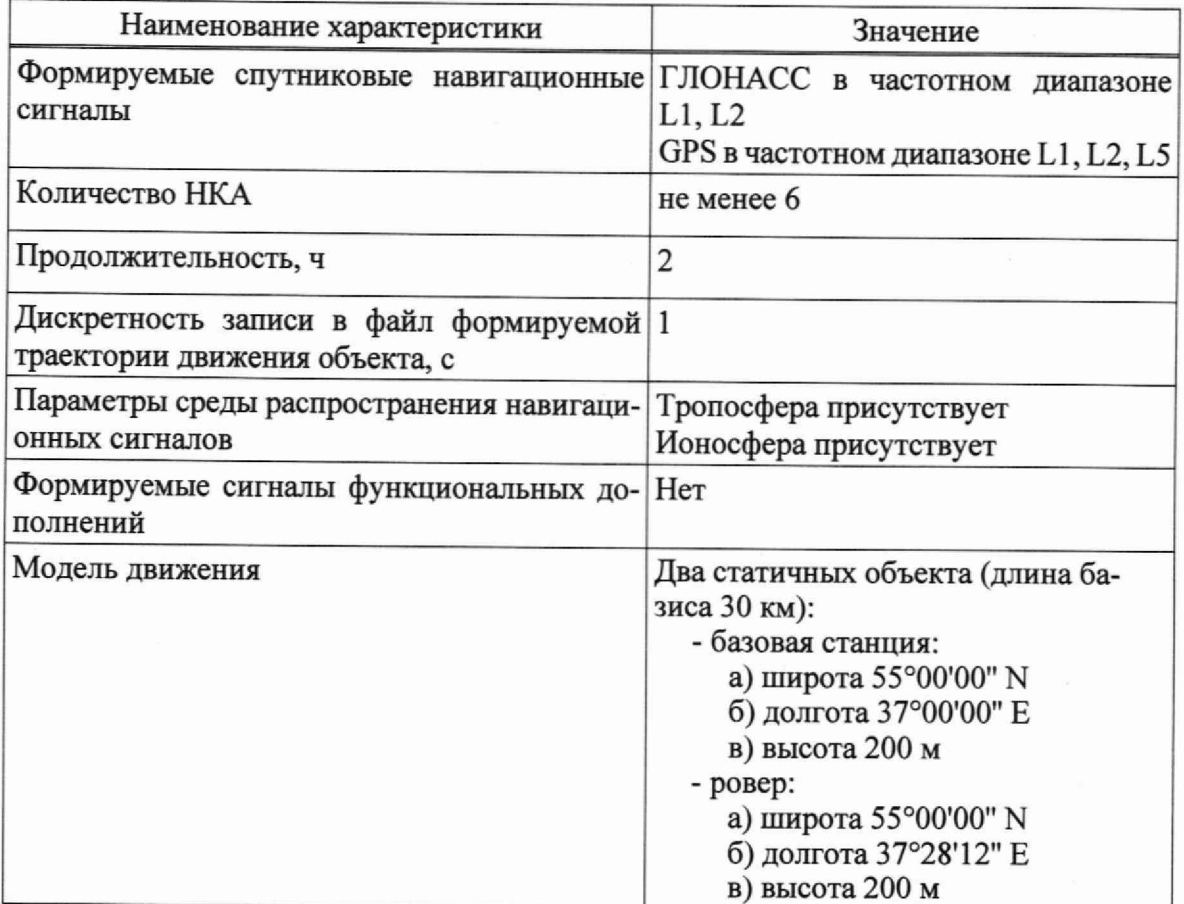

10.3.10 Провести измерения аппаратурой в ходе исполнения сценария в соответствии с главой 6 РЭ.

10.3.11 Экспортировать файл с измерительной информацией аппаратуры в формате «\*.csv» согласно п. 5.9.2. РЭ «Экспорт данных проекта».

10.3.12 Выбрать измерения координат местоположения по широте, долготе и высоте на общем интервале времени из двух файлов: лог-файл имитатора сигнала и файл измерений геодезической аппаратуры.

10.3.13 Пересчитать координаты геодезического пункта на фазовый центр антенны аппаратуры, прибавив значения координат смещение фазового центра антенны аппаратуры к координатам геодезического пункта, получив координаты опорной точки.

10.3.14 Рассчитать абсолютную погрешность измерения широты по формуле:

$$
\Delta B_i = B_i - B_{ref},\tag{10}
$$

 $i = N$  — номер измерения; где

Ві — широта, измеренная аппаратурой, °;

В<sub>ref</sub> — широта из сценария имитатора, °.

10.3.15 Рассчитать абсолютную погрешность измерения долготы по формуле:

$$
\Delta L_i = L_i - L_{ref},\tag{11}
$$

Li - долгота, измеренная аппаратурой. °: где

L<sub>ref</sub> — долгота опорной точки, °.

10.3.16 Перевести полученные значения абсолютной погрешности измерения широты и долготы в метры по формулам (12) и (13) соответственно:

$$
\Delta B'_{i} = \frac{\Delta B_{i} \cdot \pi}{180} \cdot \frac{a \cdot (1 - e^{2})}{\sqrt{(1 - e^{2} \cdot \sin^{2} B_{ref})^{3}}};
$$
\n(12)

$$
\Delta L'_i = \frac{\Delta L_i \cdot \pi}{180} \cdot \frac{a \cdot \cos B_{ref}}{\sqrt{1 - e^2 \cdot \sin^2 B_{ref}}},\tag{13}
$$

 $\Delta B_i$ ,  $\Delta L_i$  - абсолютная погрешность измерения испытуемой аппаратуры широты и долготы на где  $i$ -FO  $\overline{3}$  TOXV,  $\overline{0}$ :

а - большая полуось общеземного эллипсоида, м;

е - эксцентриситет общеземного эллипсоида.

10.3.17 Рассчитать математическое ожидание абсолютной погрешности измерения широты по формуле (14) и долготы по формуле (15):

$$
M_B = \frac{1}{N} \cdot \sum_{i=1}^{N} \Delta B_i';\tag{14}
$$

$$
M_L = \frac{1}{N} \cdot \sum_{i=1}^{N} \Delta L'_i.
$$
 (15)

10.3.18 Рассчитать СКО абсолютной погрешности измерения широты по формуле (16) и долготы по формуле (17):

$$
\sigma_B = \sqrt{\frac{\sum_{i=1}^{N} (AB'_i - M_B)^2}{N - 1}};
$$
\n(16)

$$
\sigma_L = \sqrt{\frac{\sum_{i=1}^{N} (AL'_i - M_L)^2}{N - 1}}.
$$
\n(17)

10.3.19 Рассчитать доверительные границы абсолютной погрешности (при доверительной вероятности 0,95) измерения координат в плане по формуле:

$$
\Pi_p = \pm \left( \sqrt{M_B^2 + M_L^2} + 2 \cdot \sqrt{\sigma_B^2 + \sigma_L^2} \right).
$$
 (18)

10.3.20 Рассчитать абсолютную погрешность измерения высоты по формуле:

$$
\Delta h_i = h_i - h_{ref},\tag{19}
$$

где *hi* — высота, измеренная аппаратурой, м;

 $h_{\text{ref}}$  — высота из сценария имитатора, м.

10.3.21 Рассчитать математическое ожидание абсолютной погрешности измерения высоты по формуле:

$$
M_h = \frac{1}{N} \cdot \sum_{i=1}^{N} \Delta h_i. \tag{20}
$$

10.3.22 Рассчитать СКО абсолютной погрешности измерения высоты по формуле:

$$
\sigma_h = \sqrt{\frac{\sum_{i=1}^N (\Delta h_i - M_h)^2}{N-1}}.
$$
\n(21)

10.3.23 Рассчитать доверительные границы абсолютной погрешности (при доверительной вероятности 0,95) измерения высоты по формуле:

$$
\Pi_h = \pm (|M_h| + 2 \cdot \sigma_h). \tag{22}
$$

10.3.24 Результаты поверки считать положительными, если значения доверительных границ абсолютной инструментальной погрешности определения координат в режиме «Дифференциальные кодовые измерения (DGPS)» при доверительной вероятности 0,95 в диапазоне работы режима от 0,07 до 30 км находятся в границах  $\pm 2$  (250+0,5·10<sup>-6</sup>·D) мм в плане и  $\pm 2$  (500+0,5·10<sup>-6</sup>·D) мм по высоте, где D - измеренная длина базиса в миллиметрах.

## **11 ПОДТВЕРЖДЕНИЕ СООТВЕТСТВИЯ СРЕДСТВА ИЗМЕРЕНИЙ МЕТРОЛО-ГИЧЕСКИМ ТРЕБОВАНИЯМ**

11.1 Процедура обработки результатов измерений метрологических характеристик приведены в п.п. 10.1.3 - 10.1.6 и 10.3.13 - 10.3.23.

## **12 ОФОРМЛЕНИЕ РЕЗУЛЬТАТОВ ПОВЕРКИ**

12.1 Результаты поверки аппаратуры подтверждаются сведениями о результатах поверки средств измерений, включенными в Федеральный информационный фонд по обеспечению единства измерений. По заявлению владельца аппаратуры или лица, представившего ее на поверку, на средство измерений выдается свидетельство о поверке и (или) в паспорт аппаратуры вносится запись о проведенной поверке, заверяемая подписью поверителя и знаком поверки, с указанием даты поверки, или выдается извещение о непригодности к применению средства измерений.

12.2 Результаты поверки оформить в соответствии с приказом № 2510 от 31.07.2020 г. Министерства промышленности и торговли Российской Федерации.

Начальник отделения НИО-8  $\frac{\text{MeV}}{\text{AFWHM}}$  А.М. Каверин ДГУП «ВНИИФТРИ»

Заместитель начальника отделения по научной работе НИО-8 ФГУП «ВНИИФТРИ» И.С. Сильвестров Начальник отдела № 83<br>ФГУП «ВНИИФТРИ» Деламиник отдела № 83

Начальник отдела № 83 ФГУП «ВНИИФТРИ»

А.В. Мазуркевич